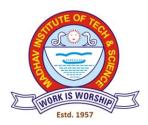

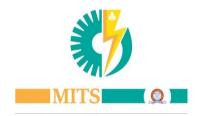

## MADHAV INSTITUTE OF TECHNOLOGY & SCIENCE, GWALIOR (M.P.), INDIA माधव प्रौद्योगिकी एवं विज्ञान संस्थान, ग्वालियर (म.प्र.), भारत

A GOVT. AIDED UGC AUTONOMOUS & NAAC ACCREDITED INSTITUTE, AFFILIATED TO R.G.P.V BHOPAL (M.P)

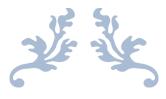

A Report

On

## **SUMMER INTERNSHIP PROGRAM –I**

(22<sup>nd</sup> July to 31<sup>st</sup> July 2021)

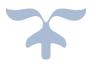

# MADHAV INSTITUTE OF TECHNOLOGY & SCIENCE, GWALIOR (M.P.), INDIA माधव प्रौद्योगिकी एवं विज्ञान संस्थान, ग्वालियर (म.प्र.), भारत

A GOVT. AIDED UGC AUTONOMOUS & NAAC ACCREDITED INSTITUTE, AFFILIATED TO R.G.P.V BHOPAL (M.P)

**Report of Summer Internship Programme** 

For

**Academic Session: July-July- 2021 (Virtual Mode)** 

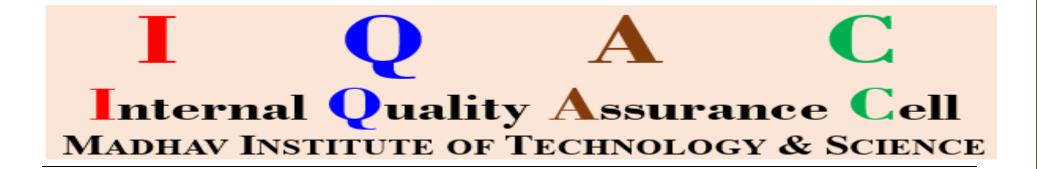

(A Government Aided UGC Autonomous & NAAC Accredited Institute Affiliated to R.G.P.V. Bhopal)

#### **Report of Summer Internship Program 2021**

Institute has organized online summer internship Program during 22<sup>nd</sup> July to 31<sup>st</sup> July 2021.In total forty modules have been offered for registration of B. Tech / B. Arch UG I year students. Out of which, **twenty-nine modules** have been successfully run. The intended objectives of internship training are as follows:

- ✓ Provide possible opportunities to learn, understand and sharpen the real time technical skills required at the job
- ✓ Get exposed to the current technological developments relevant to the subject area of training.
- ✓ Use the experience gained form the Internship in discussions held in the online classrooms
- ✓ Create conditions conducive to quest for knowledge and its applicability on the job.
- ✓ Learn to apply the technical knowledge in real life situations.
- ✓ Gain experience in writing reports in technical works/projects.
- ✓ Expose students to the engineer's responsibilities and ethi

#### ABOUT SUMMER INTERNSHIP

Internships are educational and career development opportunities, providing practical experience in a field or discipline. Following are the intended objectives of internship training

- Provide possible opportunities to learn, understand and sharpen the real time technical skills required at the job
- Get exposed to the current technological developments relevant to the subject area of training.
- Use the experience gained form the Internship in discussions held in the online classrooms
- Create conditions conducive to quest for knowledge and its applicability on the job.
- Learn to apply the technical knowledge in real life situations.
- Gain experience in writing reports in technical works/projects.
- Expose students to the engineer's responsibilities and ethics

#### MITS, GWALIOR

Madhav Institute of Technology and Science (MITS), Gwalior was established by His Highness Sir Jiwaji Rao Scindia, Maharaja of Erstwhile State of Gwalior, with an aim to create world class quality Engineers and technocrats capable of providing leadership in all spheres of life and society. Founded as Madhav Engineering College in 1957. Since its inception, the institute has constantly strived for excellence and quality. Today the institute offers fifteen UG programes along with research programes leading to Master's degree in thirteen specializations and Ph.D. in various technical streams. Various departments of the institute have well equipped laboratories and experienced faculty. The institute is a minor QIP centre for Ph.D. programes in five disciplines. The institute is also funded by the World Bank under TEQIP phase III to strengthen the quality of technical education.

#### ORGANIZING COMMITTEE

Coordinator

Dr. Rajeev Kansal Professor, Department of Civil Engineering

Co-Coordinator(s)

Prof.Praveen Bansal Assistant Prof.Swati Gupta Assistant

Assistant Professor, EED Assistant Professor, EED Two Week
Online Summer Internship Programme- 2021
For

B.E/ B.Tech/BArch Students

(22th July to 31st July 2021) (In Virtual Mode)

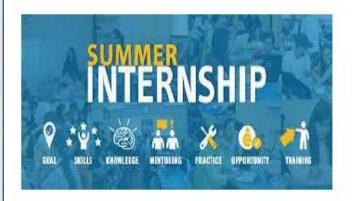

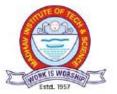

MADHAV INSTITUTE OF TECHNOLOGY & SCIENCE (A Govt. Aided UGC autonomous & NAAC Accredited institute affiliated to RGPV, Bhopal)

Race Course Road, Gola Ka Mandir, Gwalior, M.P. 474005 website: www.mitsgwalior.in

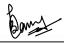

(A Government Aided UGC Autonomous & NAAC Accredited Institute Affiliated to R.G.P.V. Bhopal)

#### **List of Modules offered**

| S.No. | Name of Department      | Name of Modules                                                                                     |  |  |  |  |  |  |
|-------|-------------------------|----------------------------------------------------------------------------------------------------|--|--|--|--|--|--|
| 1.    | Electrical Engineering  | Hands on Training on MATLAB / SIMULINK                                                              |  |  |  |  |  |  |
| 2.    |                         | Introduction to Solar systems & Solar Photovoltaic (PV) Modeling using PVsyst Software and Simulink |  |  |  |  |  |  |
| 3.    |                         | Numerical Computations in Electrical Engineering using MATLAB                                       |  |  |  |  |  |  |
| 4.    |                         | Electricity usage for Domestic & Industrial applications.                                           |  |  |  |  |  |  |
| 5.    |                         | Hands on Training on LABVIEW                                                                        |  |  |  |  |  |  |
| 6.    | Mechanical Engineering/ | 3D Printing with AutoCAD                                                                            |  |  |  |  |  |  |
| 7.    | Automobile              | SOLIDWORKS with GD&T                                                                                |  |  |  |  |  |  |
| 8.    |                         | Robotics and Automation                                                                             |  |  |  |  |  |  |
| 9.    |                         | Hand's on Experience on Conventional Machine                                                        |  |  |  |  |  |  |
| 10.   |                         | Visualization and learning of repair and maintenance of a                                           |  |  |  |  |  |  |
|       |                         | vehicle                                                                                             |  |  |  |  |  |  |
| 11.   |                         | State Of The Art Of Ground Vehicles                                                                 |  |  |  |  |  |  |
| 12.   | IT                      | Machine Learning for Everyone                                                                       |  |  |  |  |  |  |
| 13.   |                         | Python for Beginners                                                                                |  |  |  |  |  |  |
| 14.   |                         | Cyber Security                                                                                      |  |  |  |  |  |  |
| 15.   | CSE                     | Machine Learning using Python                                                                       |  |  |  |  |  |  |
| 16.   |                         | Cyber Security                                                                                      |  |  |  |  |  |  |
| 17.   |                         | Internet of Things                                                                                  |  |  |  |  |  |  |
| 18.   |                         | Python Programming & its Applications                                                               |  |  |  |  |  |  |
| 19.   |                         | Wireless Communication and mobile computing                                                         |  |  |  |  |  |  |
|       |                         |                                                                                                    |  |  |  |  |  |  |

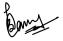

(A Government Aided UGC Autonomous & NAAC Accredited Institute Affiliated to R.G.P.V. Bhopal)

| 20. |                         | Programming in Scilab                                               |  |  |  |  |  |  |
|-----|-------------------------|---------------------------------------------------------------------|--|--|--|--|--|--|
| 21. | Electronics Engineering | Tinkercad & Programming in MATLAB                                   |  |  |  |  |  |  |
| 22. |                         | Electronic Circuit design and Simulation using LTSpice and Simulink |  |  |  |  |  |  |
| 23. | Civil Engineering       | In-House Testing of Engineering Materials                           |  |  |  |  |  |  |
| 24. |                         | Basic Structural elements drawing using AutoCAD                     |  |  |  |  |  |  |
| 25. |                         | Modelling and Simulation using MATLAB                               |  |  |  |  |  |  |
| 26. | Mathematics & Computing | Linux basics                                                        |  |  |  |  |  |  |
| 27. |                         | Differential Equations and Its Application                          |  |  |  |  |  |  |
| 28. |                         | Discrete Mathematics and It's Application                           |  |  |  |  |  |  |
| 29. |                         | Descriptive Statistics with R                                       |  |  |  |  |  |  |
| 30. |                         | Introduction of Soft Computing                                      |  |  |  |  |  |  |
| 31. |                         | Spreadsheet experience and technology                               |  |  |  |  |  |  |
| 32. | Chemical Engineering    | Introduction to Analytical Instruments                              |  |  |  |  |  |  |
| 33. |                         | Environment Aspect and Related Issue's                              |  |  |  |  |  |  |
| 34. |                         | Introduction of Mineral Processing and Challenges                   |  |  |  |  |  |  |
| 35. | Applied Science         | Atmospheric and Space Physics                                       |  |  |  |  |  |  |
| 36. |                         | Chromatographic Techniques used in identification                   |  |  |  |  |  |  |
| 37. |                         | Preparation of Soap Using Different Types of Oils and               |  |  |  |  |  |  |
|     |                         | Exploring its Properties                                            |  |  |  |  |  |  |
| 38. | Architecture            | Digital Painting                                                    |  |  |  |  |  |  |
| 39. |                         | Graphic Thinking                                                    |  |  |  |  |  |  |
| 40. |                         | Heritage & Tourism                                                  |  |  |  |  |  |  |

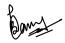

(A Government Aided UGC Autonomous & NAAC Accredited Institute Affiliated to R.G.P.V. Bhopal)

#### List of modules run and details of Registration

Total no. of Registrations: 1068

Total no, of module run: 29

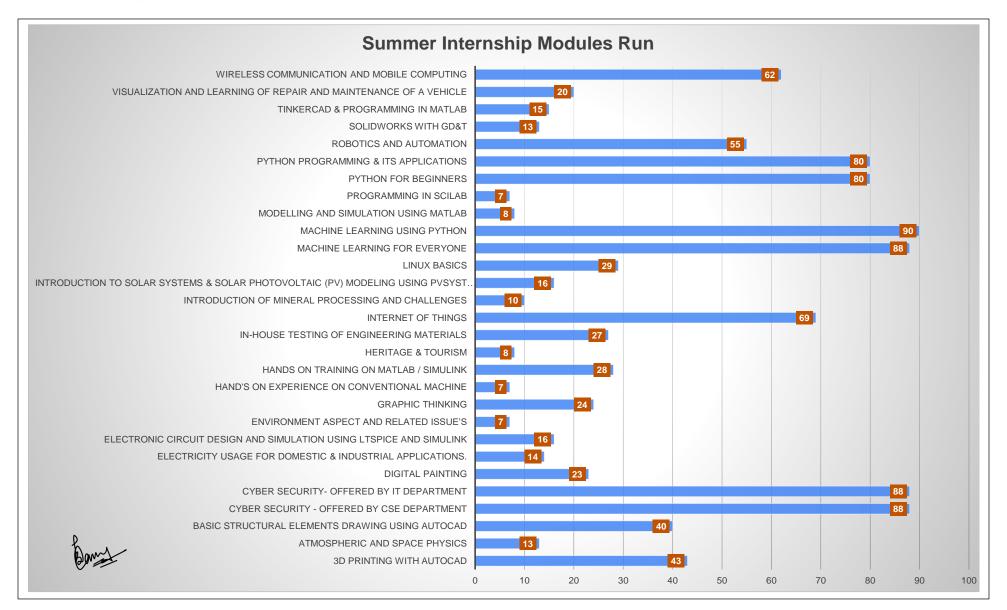

(A Government Aided UGC Autonomous & NAAC Accredited Institute Affiliated to R.G.P.V. Bhopal)

### **Glimpses of Internship**

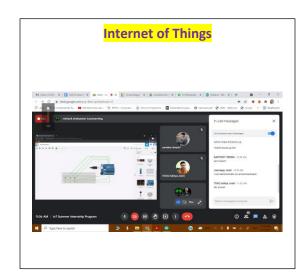

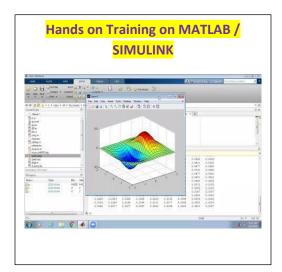

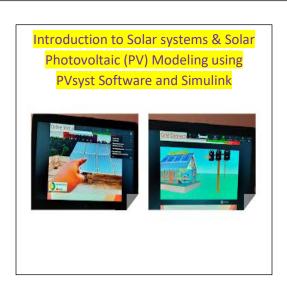

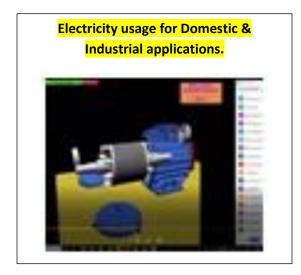

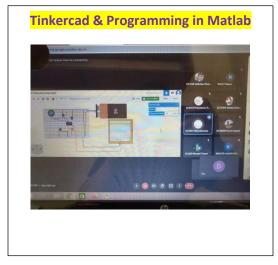

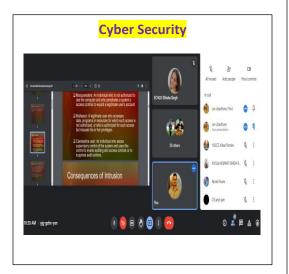

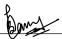

(A Government Aided UGC Autonomous & NAAC Accredited Institute Affiliated to R.G.P.V. Bhopal)

## Feedback of Summer Internship -1 2021

#### **Feedback Points:**

| F1  | Module Coordinator clearly defines the goals at the beginning of the Internship                        |
|-----|----------------------------------------------------------------------------------------------------|
| F2  | The lecture sequence was well planned                                                                  |
| F3  | The teaching aids effectively used                                                                     |
| F4  | The course exposed to you new knowledge and practices                                                  |
| F5  | The quality of digital lectures/slides available through MOODLE, youtube and otheronline platforms was |
|     | good                                                                                                   |
| F6  | The Level of the module course is                                                                      |
| F7  | The work I performed are challenging and stimulating                                                   |
| F8  | This Internship help me to grow professionaly                                                          |
| F9  | I would recommend this Internship to other students in future                                          |
| F10 | Suggestions                                                                                            |

## **List of Modules (Feedback Received)**

| M1  | 3D Printing with AutoCAD                                            |
|-----|---------------------------------------------------------------------|
| M2  | Atmospheric and Space Physics                                       |
| M3  | Basic Structural elements drawing using AutoCAD                     |
| M4  | Cyber Security - offered by CSE department                          |
| M5  | Cyber Security- offered by IT department                            |
| M6  | Digital Painting                                                    |
| M7  | Electricity usage for Domestic & Industrial applications.           |
| M8  | Electronic Circuit design and Simulation using LTSpice and Simulink |
| M9  | Environment Aspect and Related Issue's                              |
| M10 | Graphic Thinking                                                    |
| M11 | Hand's on Experience on Conventional Machine                        |
| M12 | Hands on Training on MATLAB / SIMULINK                              |
| M13 | Heritage & Tourism                                                  |
| M14 | In-House Testing of Engineering Materials                           |

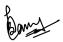

(A Government Aided UGC Autonomous & NAAC Accredited Institute Affiliated to R.G.P.V. Bhopal)

| M15 | Internet of Things                                                                                  |
|-----|----------------------------------------------------------------------------------------------------|
| M16 | Introduction of Mineral Processing and Challenges                                                   |
| M17 | Introduction to Solar systems & Solar Photovoltaic (PV) Modeling using PVsyst Software and Simulink |
| M18 | Machine Learning for Everyone                                                                       |
| M19 | Machine Learning using Python                                                                       |
| M20 | Modelling and Simulation using MATLAB                                                               |
| M21 | Programming in Scilab                                                                               |
| M22 | Python for Beginners                                                                                |
| M23 | Python Programming & its Applications                                                               |
| M24 | Robotics and Automation                                                                             |
| M25 | SOLIDWORKS with GD&T                                                                                |
| M26 | Tinkercad & Programming in Matlab                                                                   |
| M27 | Visualization and learning of repair and maintenance of a vehicle                                   |
| M28 | Wireless Communication and mobile computing                                                         |

#### **Feedback Received**

| S.No. | Module | F1  | F2  | F3  | F4  | F5  | F6  | F7  | F8  | F9  | Average | No. of<br>students<br>registered | No. of<br>students<br>given<br>Feedback |
|-------|--------|-----|-----|-----|-----|-----|-----|-----|-----|-----|---------|----------------------------------|-----------------------------------------|
| 1     | M1     | 4.5 | 4.4 | 4.5 | 4.5 | 4.3 | 3.9 | 4.2 | 4.3 | 4.4 | 4.3     | 43                               | 35                                      |
| 2     | M2     | 4.5 | 4.8 | 4.8 | 4.8 | 4.6 | 3.9 | 4.2 | 4.3 | 4.8 | 4.5     | 13                               | 12                                      |
| 3     | М3     | 4.7 | 4.7 | 4.6 | 4.8 | 4.7 | 4.4 | 4.7 | 4.7 | 4.9 | 4.7     | 43                               | 40                                      |
| 4     | M4     | 4.5 | 4.5 | 4.3 | 4.4 | 4.3 | 3.9 | 4.3 | 4.2 | 4.2 | 4.3     | 88                               | 63                                      |
| 5     | M5     | 4.3 | 4.5 | 4.4 | 4.5 | 4.5 | 3.9 | 4.2 | 4.1 | 4.2 | 4.3     | 88                               | 35                                      |
| 6     | M6     | 4.6 | 4.8 | 4.8 | 4.9 | 4.8 | 4.4 | 4.5 | 4.9 | 4.9 | 4.7     | 23                               | 14                                      |
| 7     | M7     | 4.9 | 4.9 | 5.0 | 4.8 | 4.9 | 4.5 | 4.8 | 4.8 | 4.8 | 4.8     | 14                               | 8                                       |
| 8     | M8     | 4.4 | 4.2 | 4.3 | 4.7 | 4.4 | 4.2 | 4.3 | 4.6 | 4.6 | 4.4     | 16                               | 9                                       |
| 9     | M9     | 4.5 | 4.7 | 4.6 | 4.8 | 4.7 | 4.6 | 4.3 | 4.8 | 5.0 | 4.7     | 11                               | 9                                       |
| 10    | M10    | 4.8 | 4.8 | 4.7 | 4.6 | 4.6 | 4.1 | 4.6 | 4.5 | 4.6 | 4.6     | 24                               | 20                                      |
| 11    | M11    | 5.0 | 4.7 | 4.7 | 4.7 | 4.7 | 4.0 | 3.7 | 4.3 | 5.0 | 4.5     | 7                                | 3                                       |
| 12    | M12    | 4.7 | 4.6 | 4.6 | 4.7 | 4.6 | 4.1 | 4.4 | 4.6 | 4.7 | 4.6     | 35                               | 28                                      |
| 13    | M13    | 5.0 | 4.8 | 4.9 | 5.0 | 4.6 | 4.6 | 4.8 | 4.8 | 4.8 | 4.8     | 8                                | 8                                       |

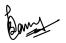

(A Government Aided UGC Autonomous & NAAC Accredited Institute Affiliated to R.G.P.V. Bhopal)

| 14 | M14 | 4.6 | 4.6 | 4.4 | 4.5 | 4.5 | 4.2 | 4.4 | 4.7 | 4.6 | 4.5 | 27 | 34 |
|----|-----|-----|-----|-----|-----|-----|-----|-----|-----|-----|-----|----|----|
| 15 | M15 | 4.5 | 4.5 | 4.5 | 4.6 | 4.5 | 4.1 | 4.3 | 4.3 | 4.4 | 4.4 | 69 | 59 |
| 16 | M16 | 4.9 | 4.7 | 4.7 | 4.8 | 4.4 | 4.2 | 4.4 | 4.4 | 4.6 | 4.6 | 10 | 10 |
| 17 | M17 | 4.7 | 4.6 | 4.4 | 4.6 | 4.3 | 4.1 | 4.1 | 4.2 | 4.4 | 4.4 | 16 | 15 |
| 18 | M18 | 4.5 | 4.5 | 4.4 | 4.4 | 4.3 | 3.9 | 4.2 | 4.1 | 4.3 | 4.3 | 88 | 77 |
| 19 | M19 | 4.5 | 4.5 | 4.4 | 4.5 | 4.4 | 3.9 | 4.3 | 4.2 | 4.2 | 4.3 | 90 | 67 |
| 20 | M20 | 4.8 | 4.8 | 4.5 | 4.8 | 4.8 | 4.8 | 4.5 | 4.5 | 4.3 | 4.6 | 8  | 4  |
| 21 | M21 | 3.7 | 3.6 | 3.8 | 3.4 | 3.6 | 3.0 | 3.7 | 3.3 | 3.7 | 3.5 | 7  | 9  |
| 22 | M22 | 4.3 | 4.3 | 4.2 | 4.2 | 4.2 | 3.9 | 4.0 | 4.1 | 4.3 | 4.2 | 80 | 43 |
| 23 | M23 | 4.7 | 4.8 | 4.7 | 4.7 | 4.7 | 4.1 | 4.6 | 4.6 | 4.7 | 4.6 | 80 | 75 |
| 24 | M24 | 4.2 | 4.2 | 4.2 | 4.1 | 4.3 | 4.1 | 4.0 | 4.0 | 4.1 | 4.1 | 55 | 36 |
| 25 | M25 | 4.5 | 4.9 | 4.5 | 4.6 | 3.9 | 4.2 | 3.9 | 4.5 | 4.6 | 4.4 | 13 | 11 |
| 26 | M26 | 5.0 | 5.0 | 4.9 | 5.0 | 4.8 | 4.4 | 4.3 | 4.8 | 4.9 | 4.8 | 15 | 15 |
| 27 | M27 | 4.7 | 4.6 | 4.7 | 4.5 | 4.3 | 4.2 | 4.4 | 4.4 | 4.6 | 4.5 | 20 | 19 |
| 28 | M28 | 4.7 | 4.8 | 4.7 | 4.8 | 4.6 | 4.2 | 4.4 | 4.5 | 4.5 | 4.6 | 60 | 52 |

\*\*\*\*\*\*

Prof.Praveen Bansal Co-Coordinator, SIP-I